## **NoSQL : przyjazny przewodnik / Dan Sullivan. – Gliwice, cop. 2016**

Spis treści

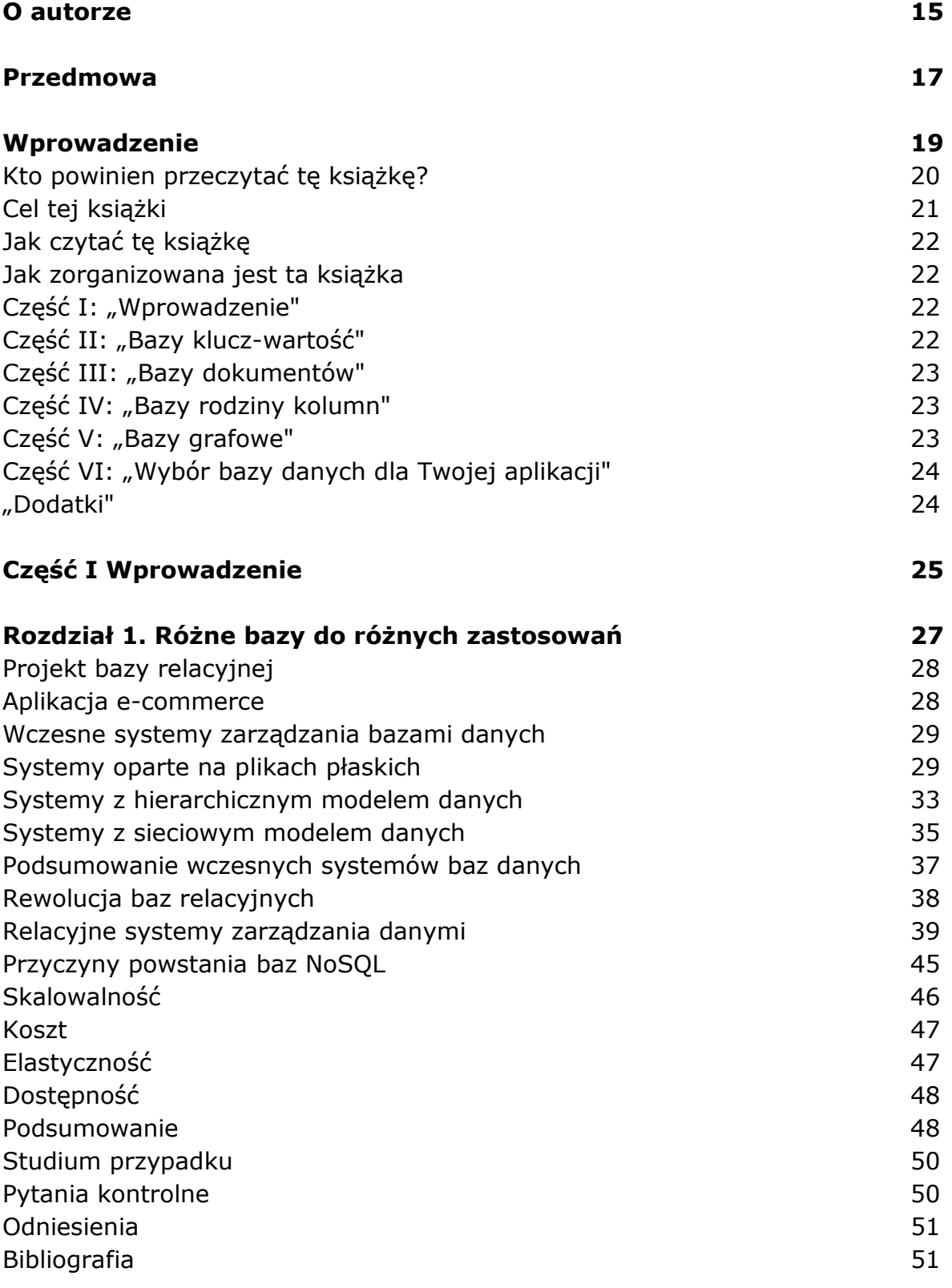

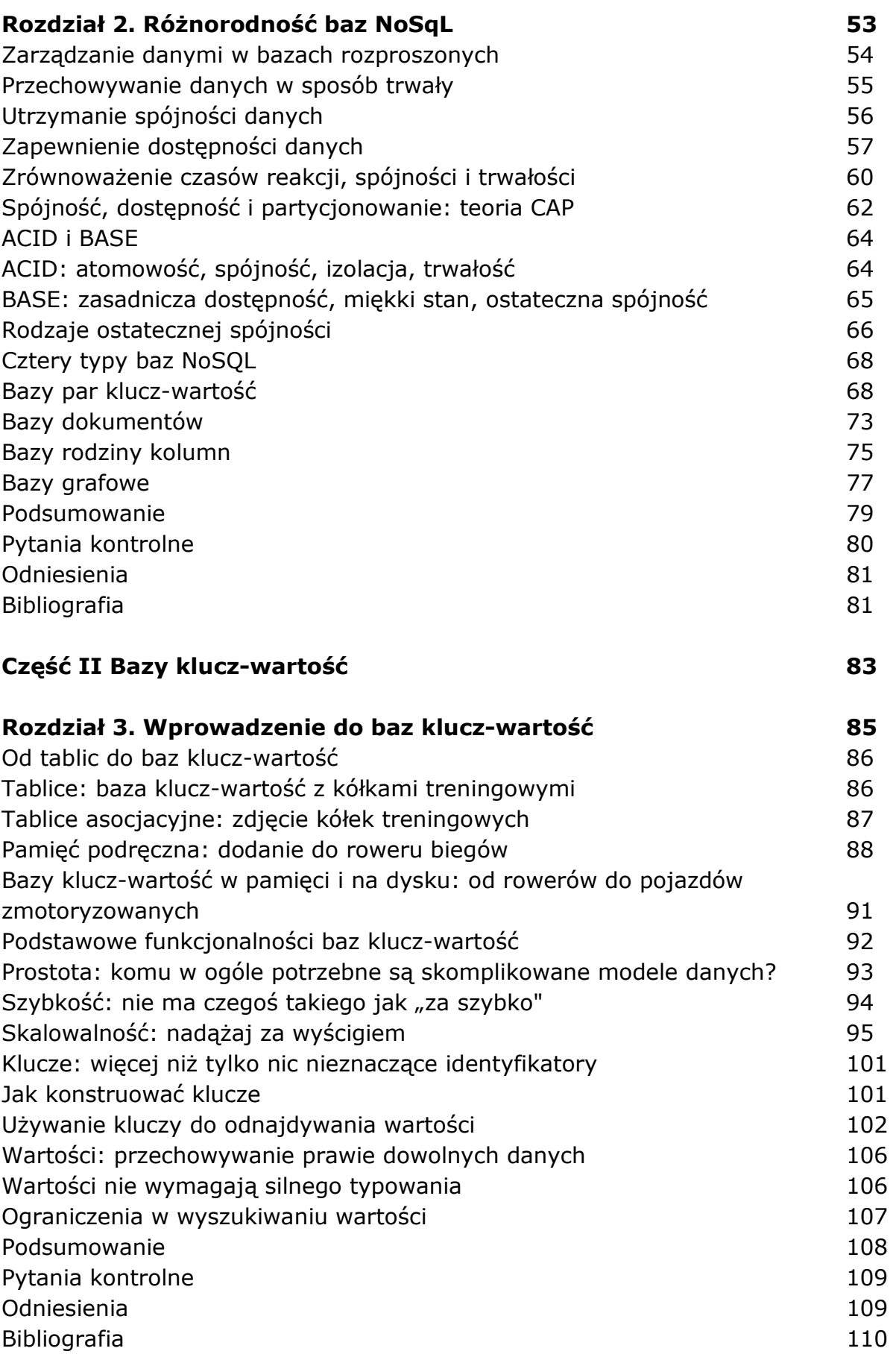

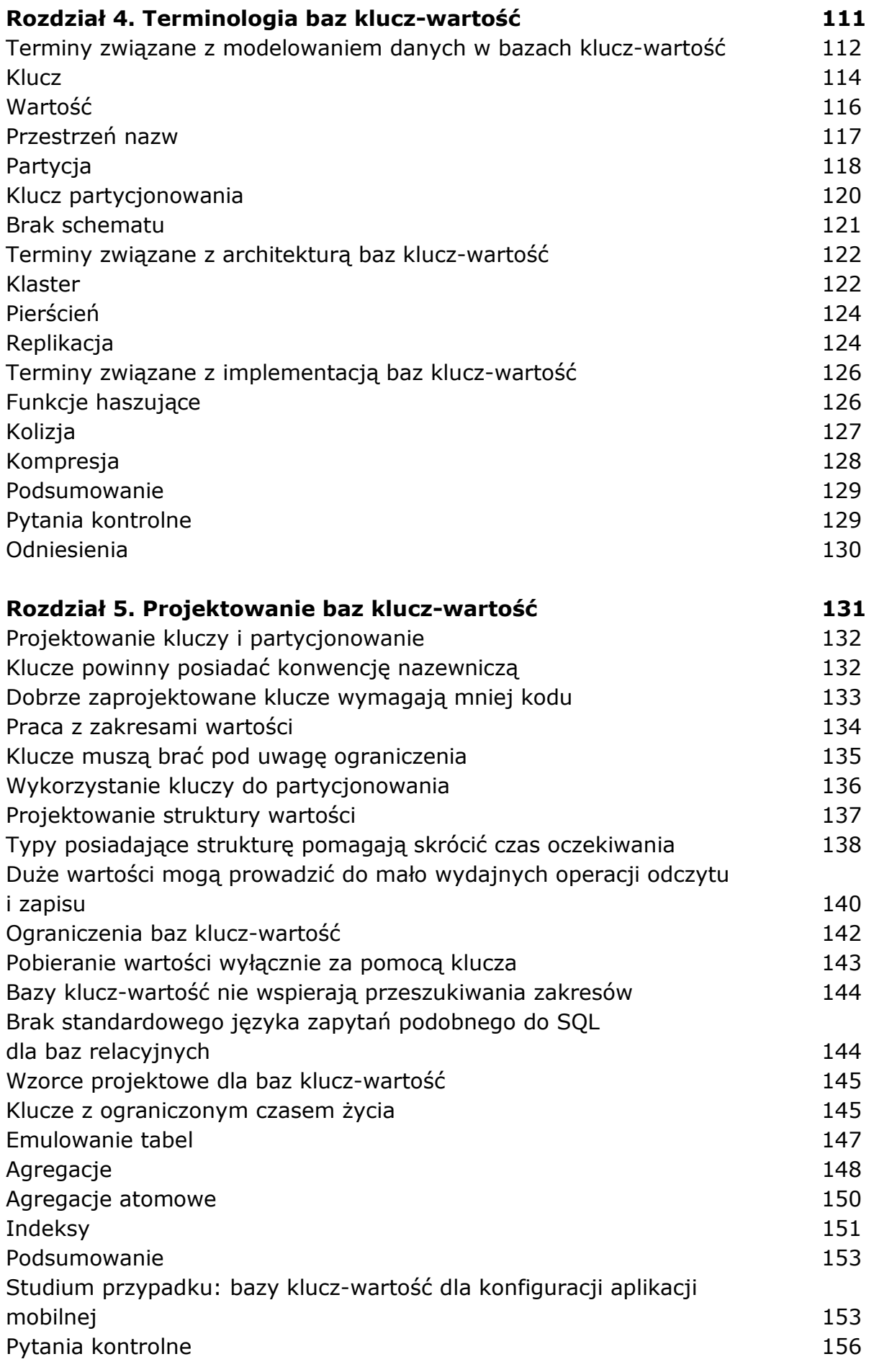

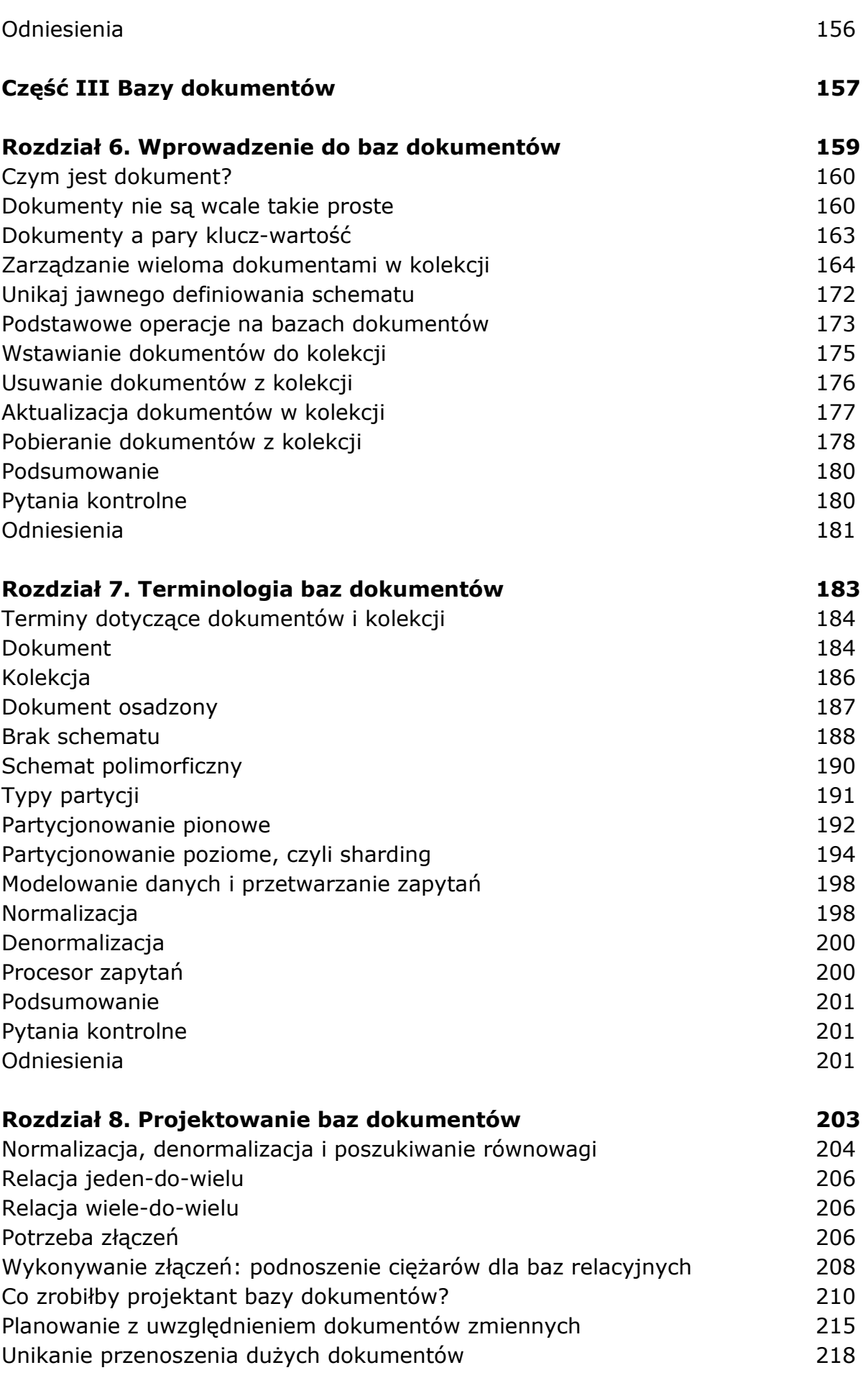

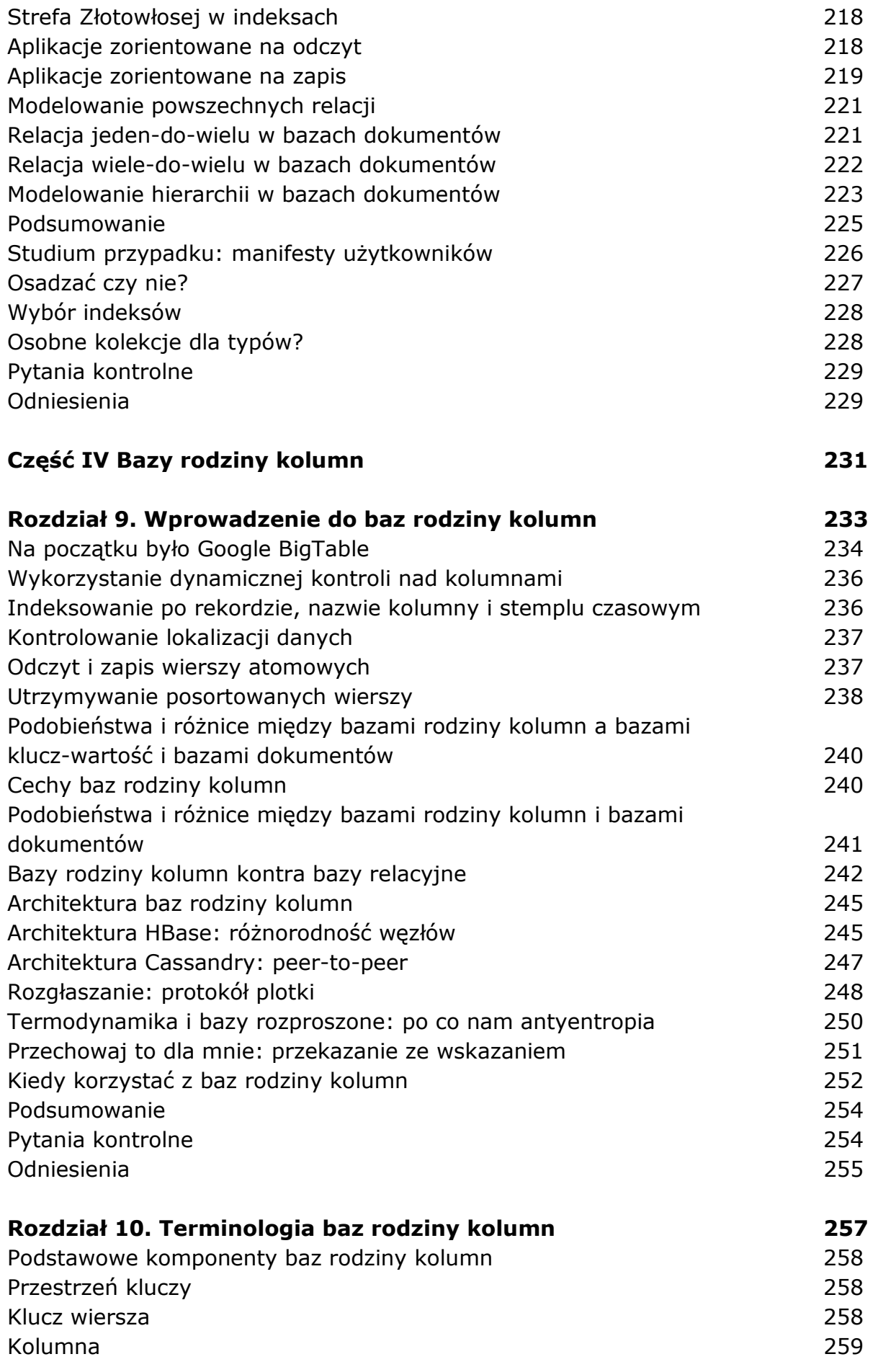

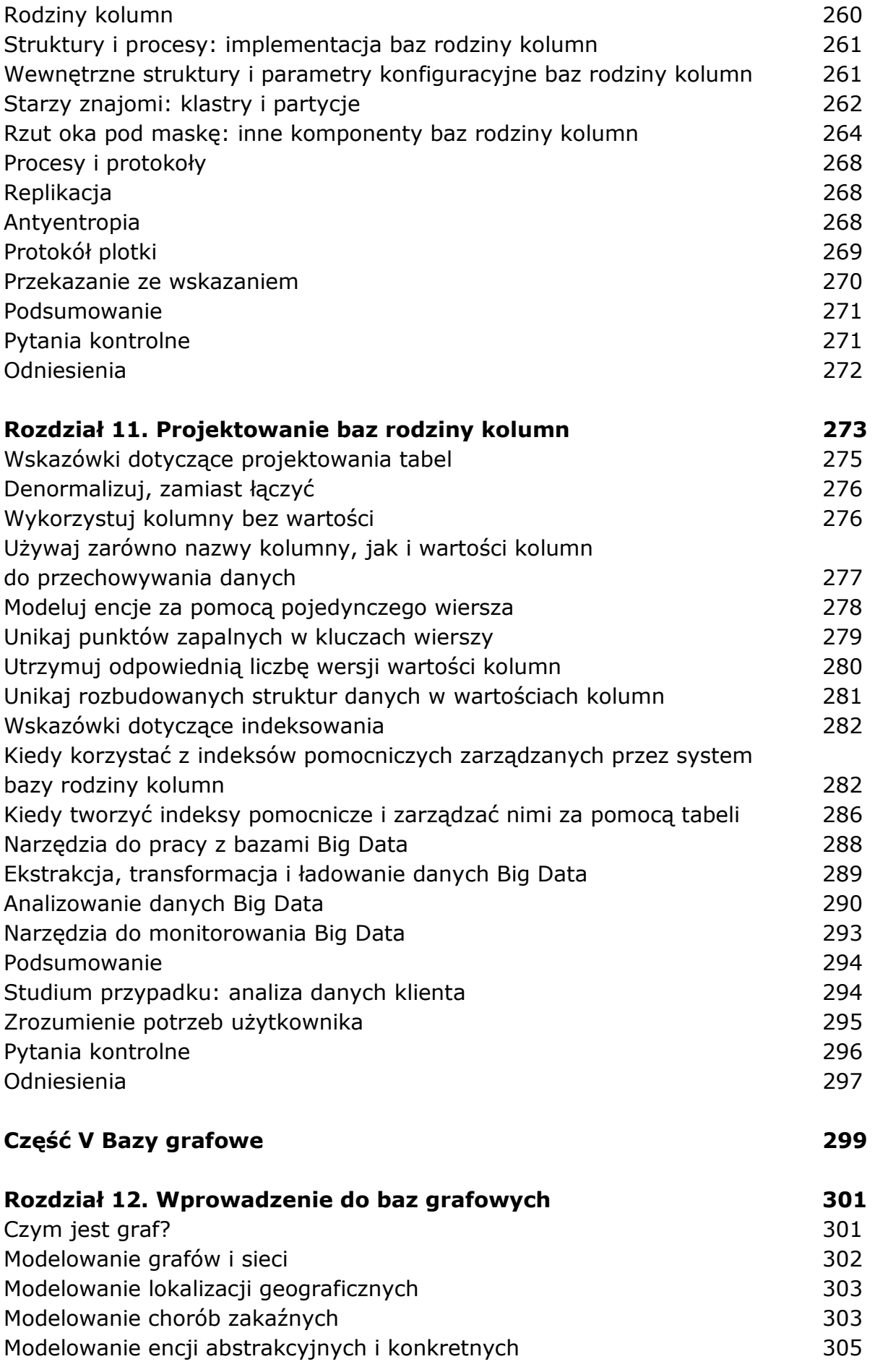

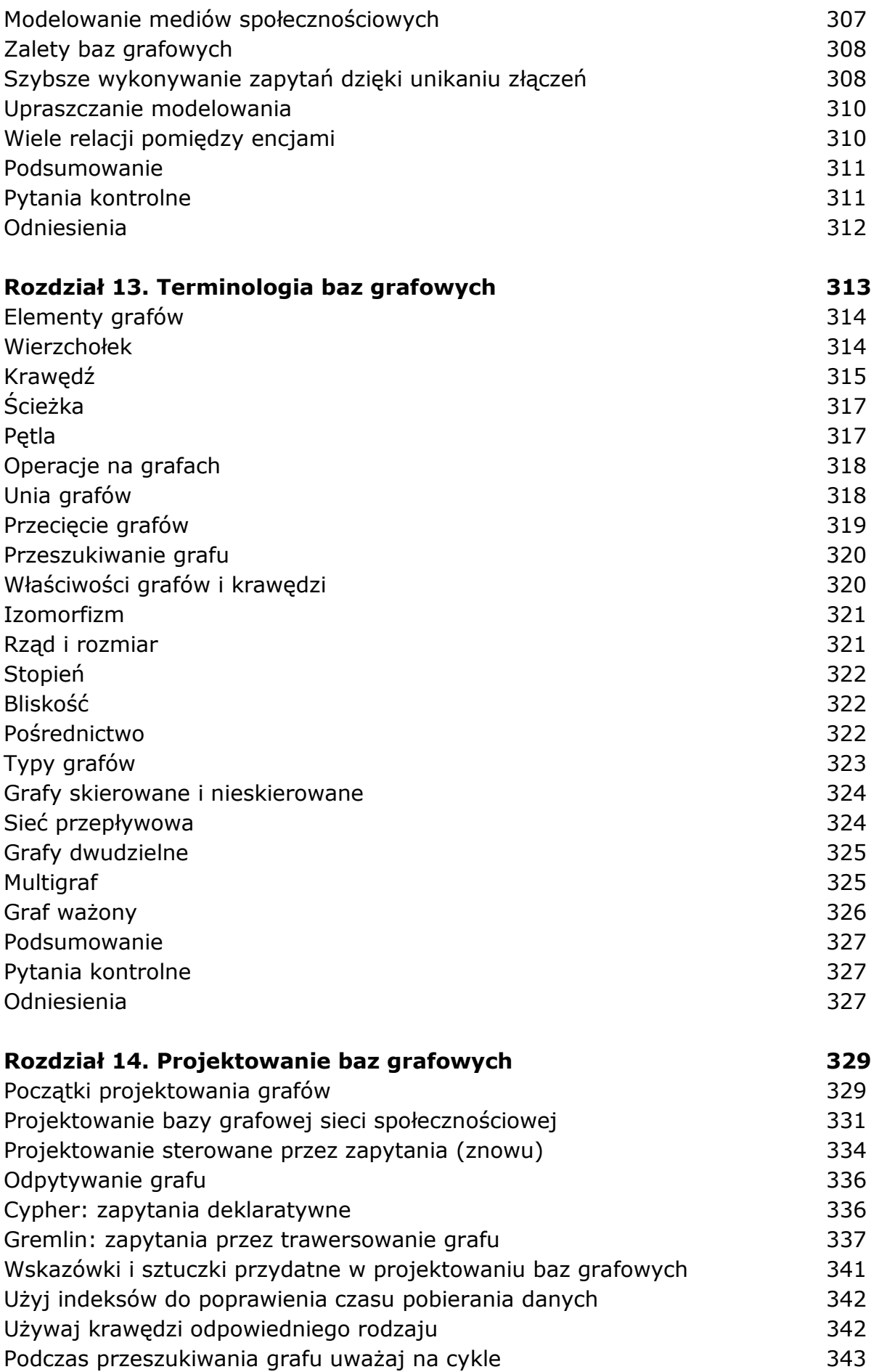

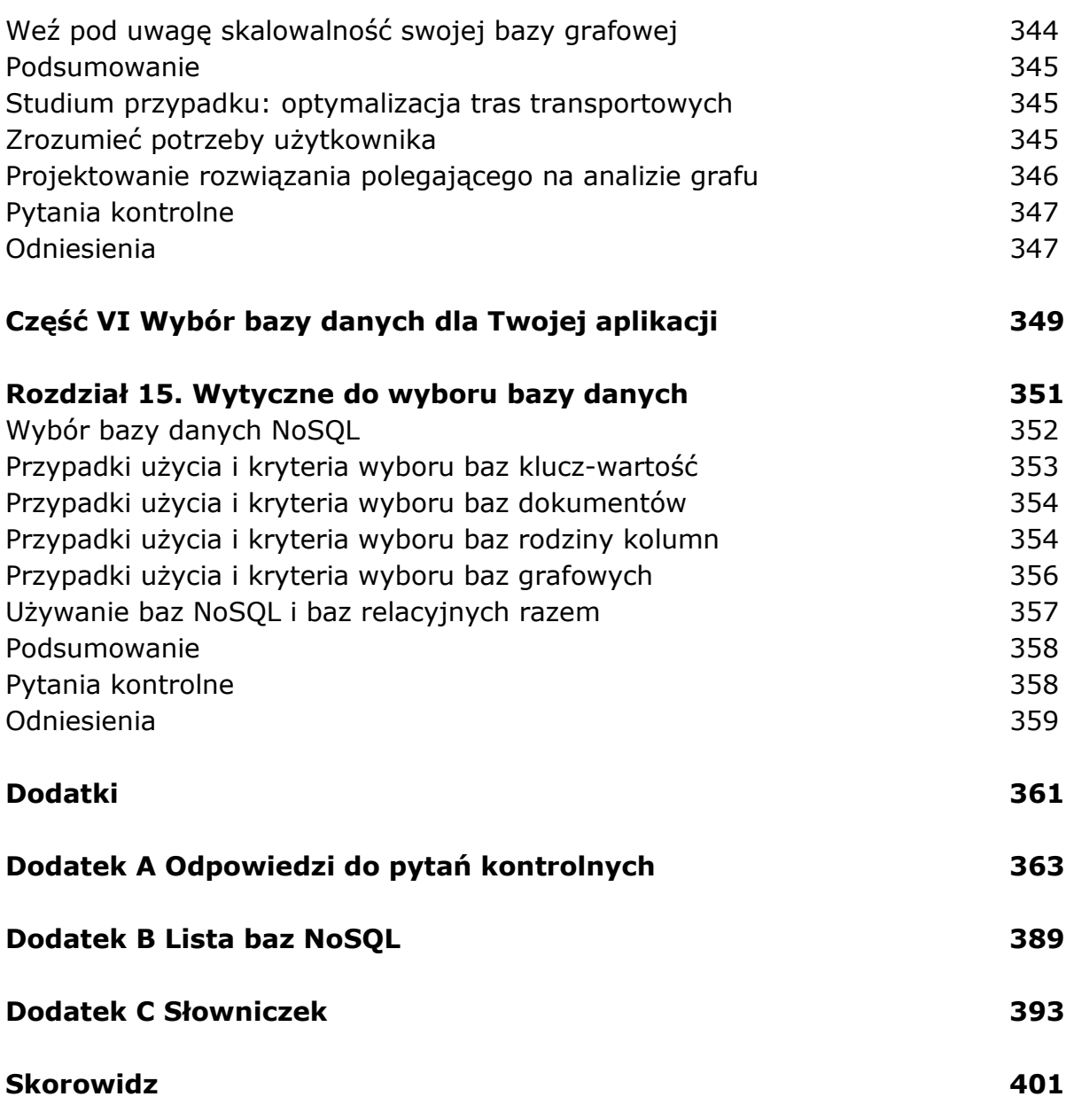

oprac. BPK